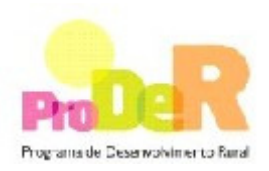

## **ACÇÃO 2.3.3 – VALORIZAÇÃO AMBIENTAL DOS ESPAÇOS FLORESTAIS**

### **SUBACÇÃO 2.3.3.2 – RECONVERSÃO DE POVOAMENTOS COM FINS AMBIENTAIS**

### **Alteração de páginas do Guia de Preenchimento do Formulário**

#### **Página 6**

De acordo com as regras de elegibilidade do FEADER o IVA não é elegível para entidades públicas

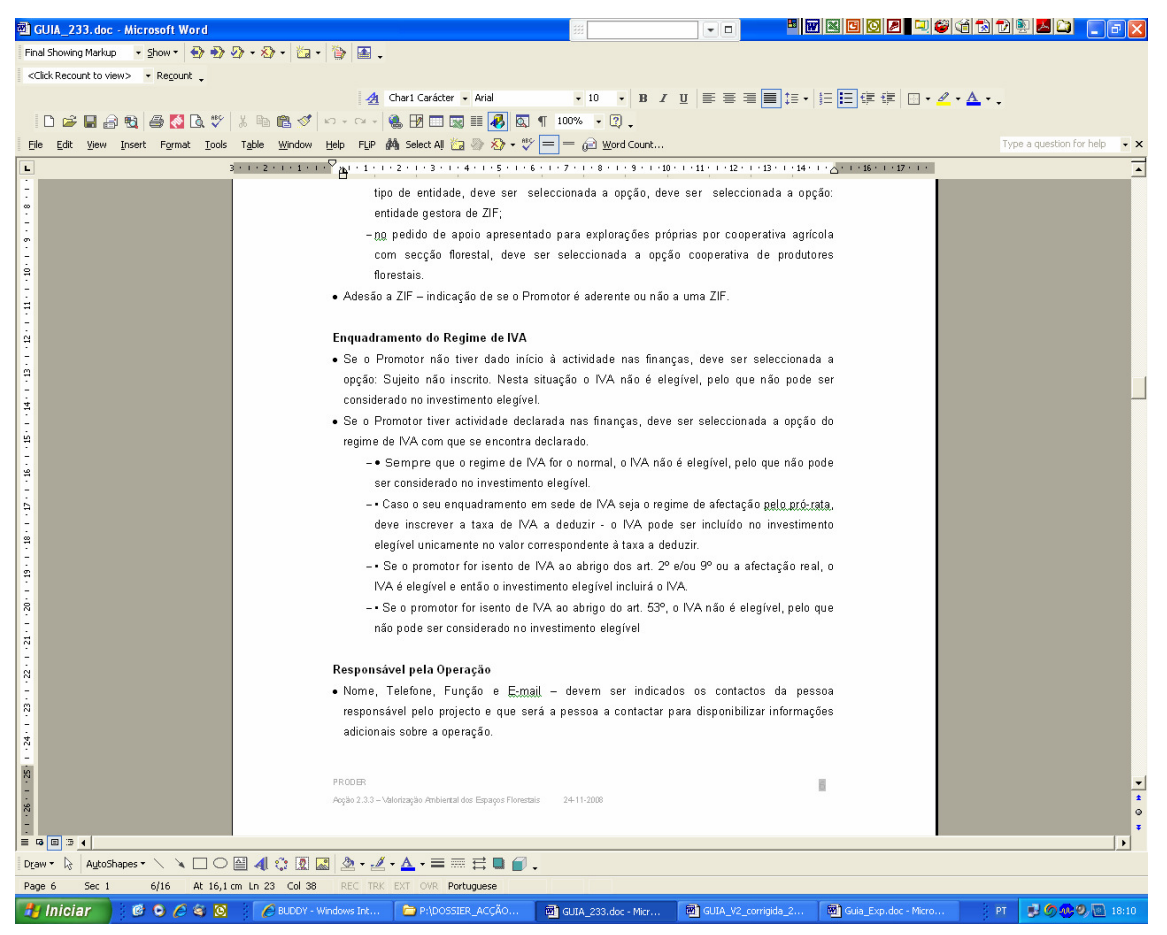

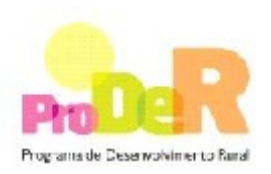

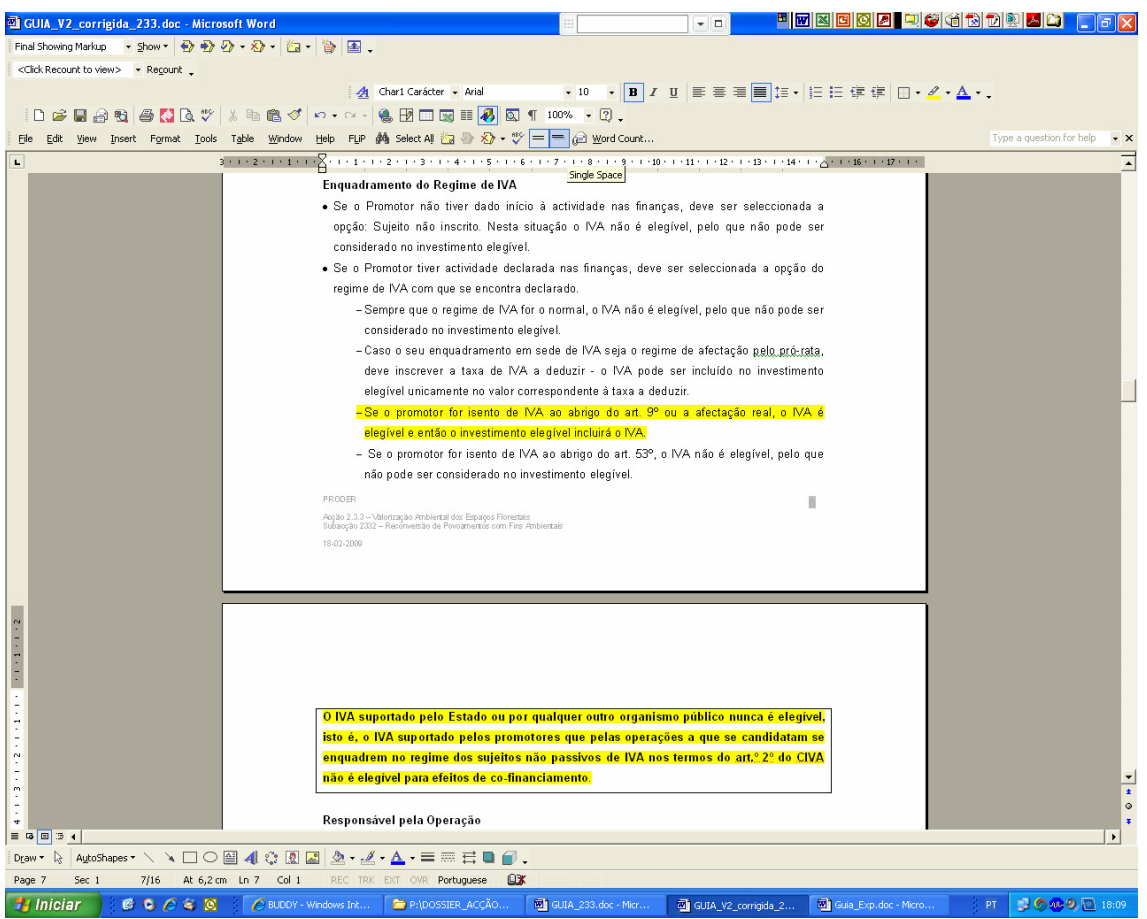

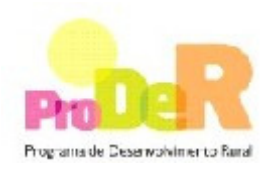

Alteração resultante do fecho do concurso para a Subacção 2333, Protecção contra agentes bióticos nocivos e da publicação da Portaria n.º 147/2009, de 6 de Fevereiro, que permite a apresentação de pedidos de apoio com PGF apresentado à Autoridade Florestal Nacional

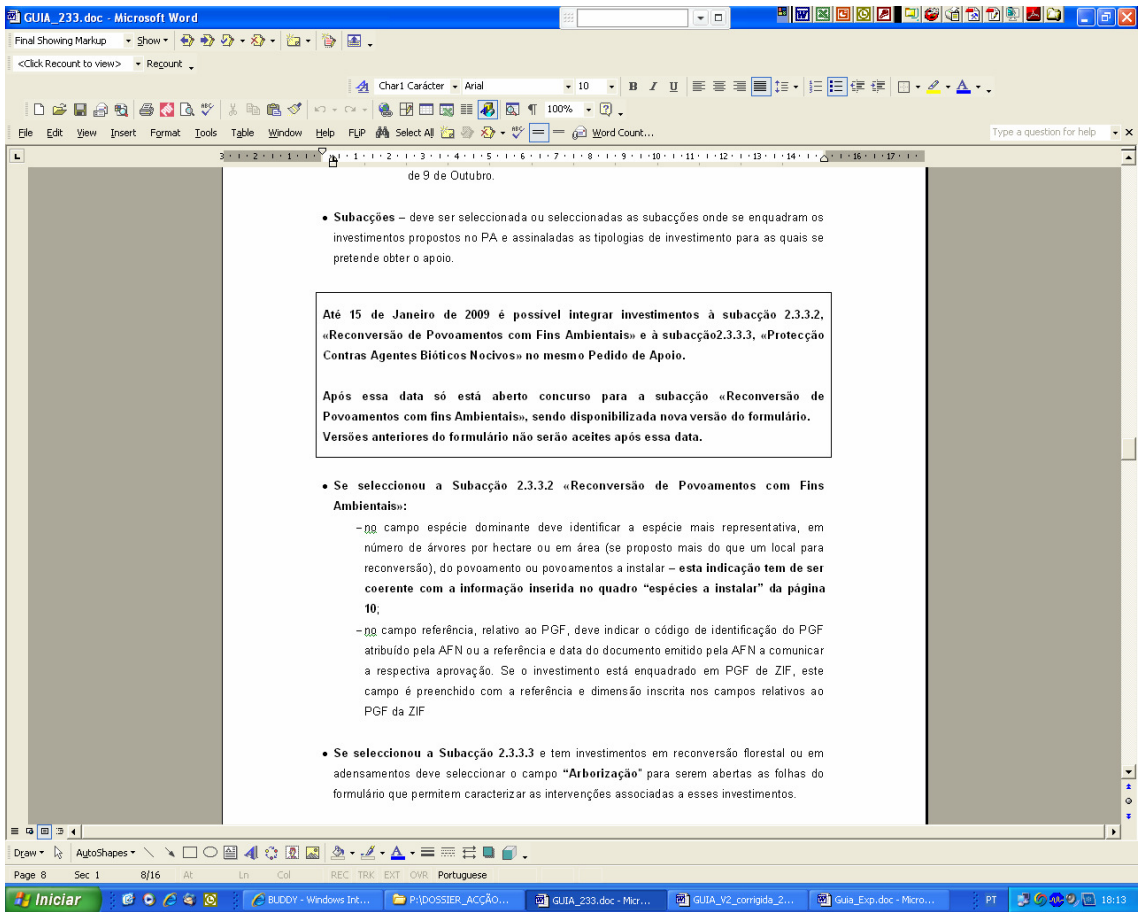

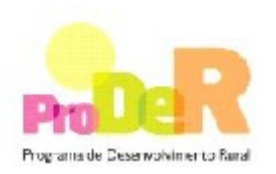

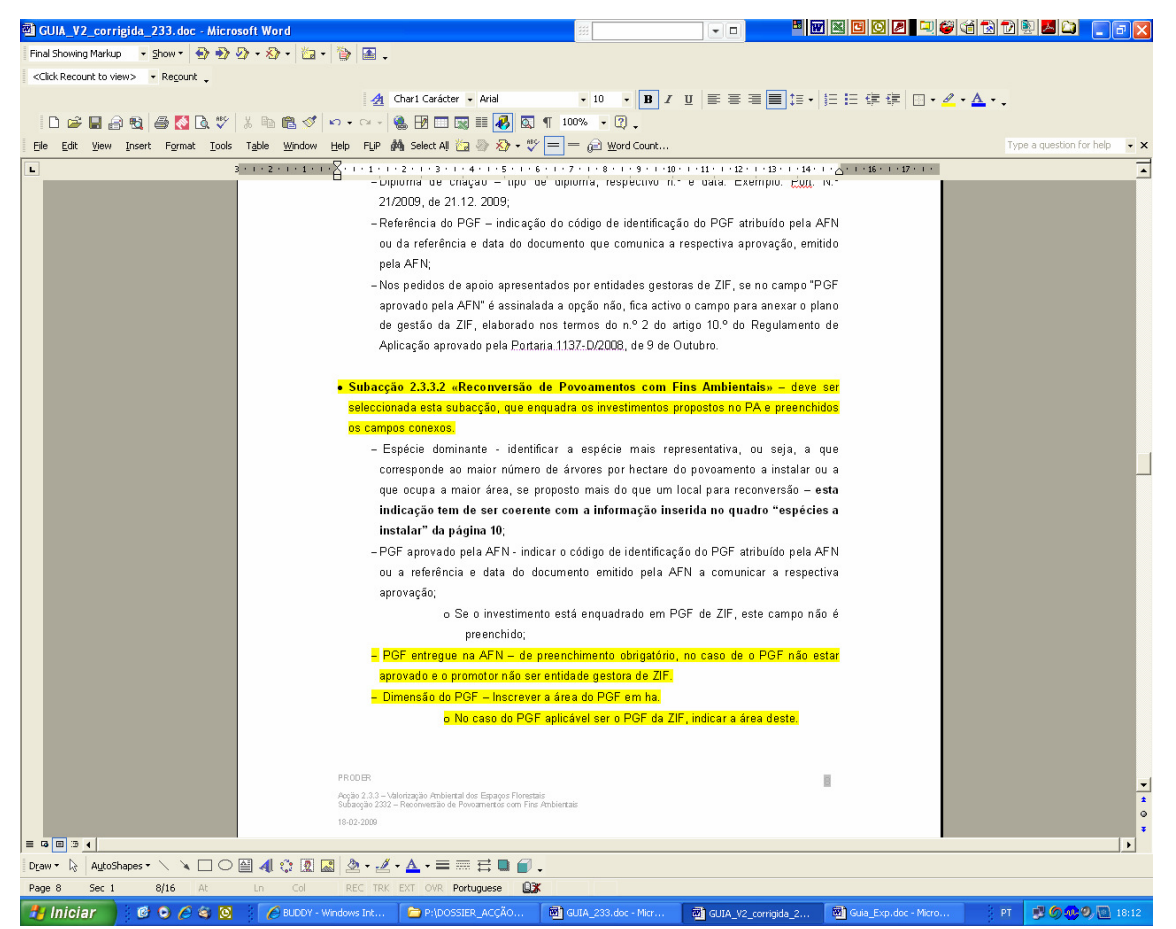

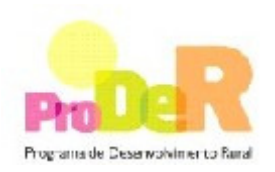

Possibilidade de importar dados de ficheiro Excel para o quadro "Localização dos Investimentos"

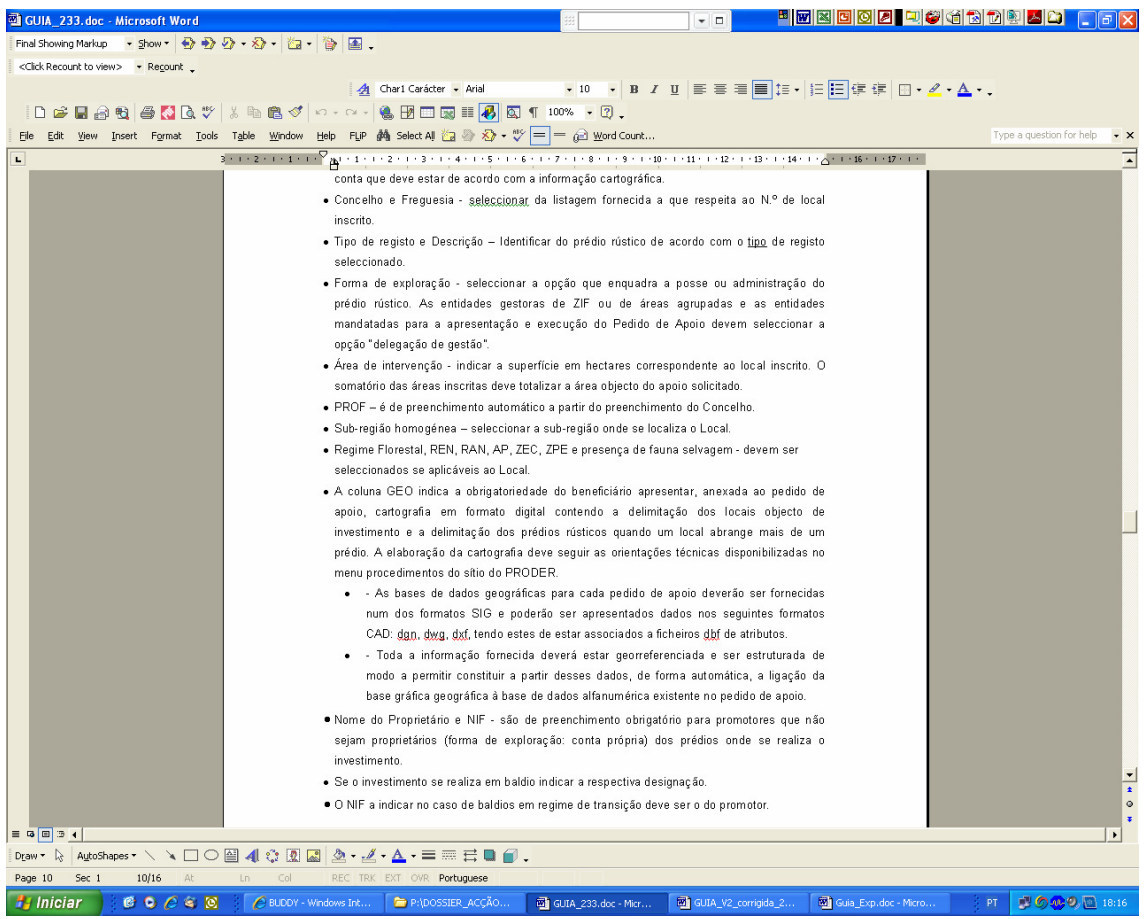

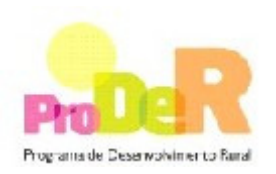

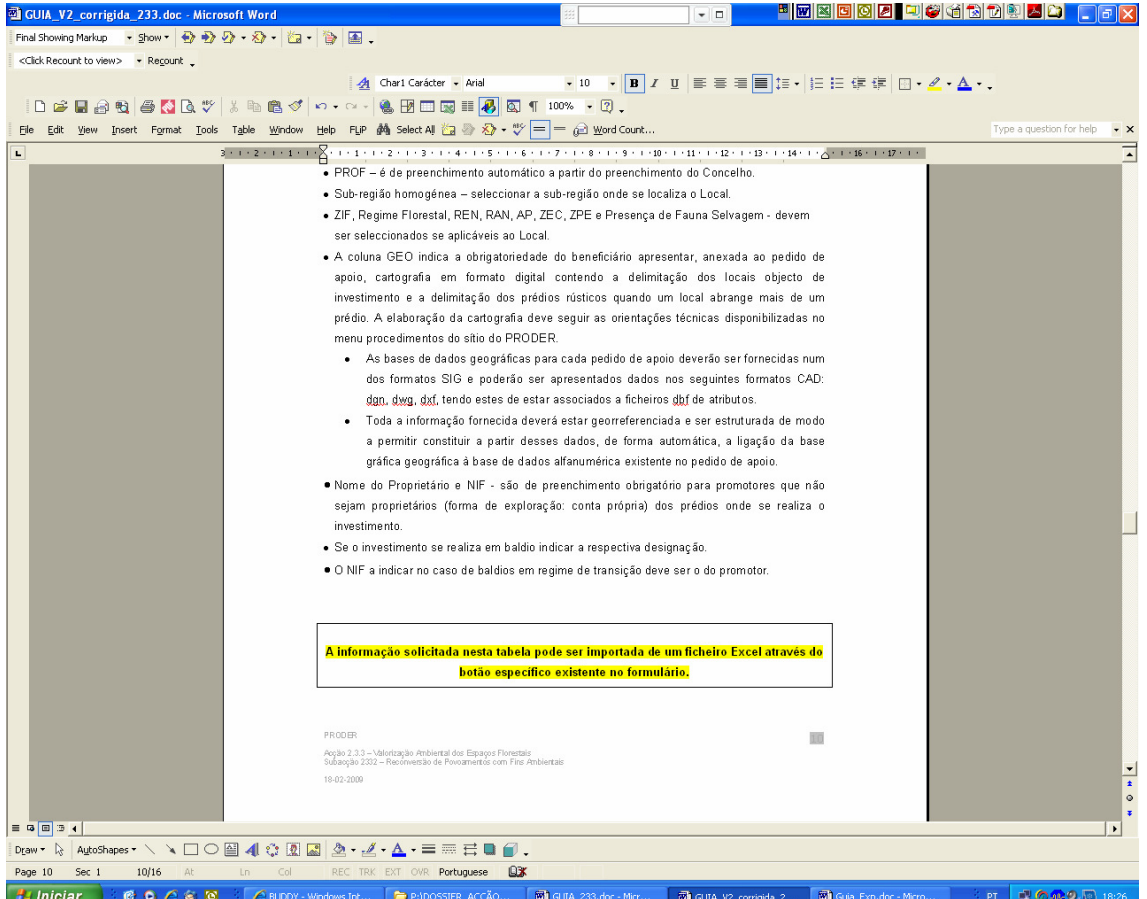

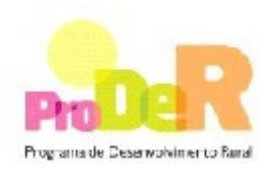

Possibilidade de importar dados de ficheiro Excel para o quadro "Localização dos Investimentos" (Cont.) e adaptação do texto ao facto do formulário se aplicar apenas à subacção 2332, Reconversão de povoamentos com fins ambientais

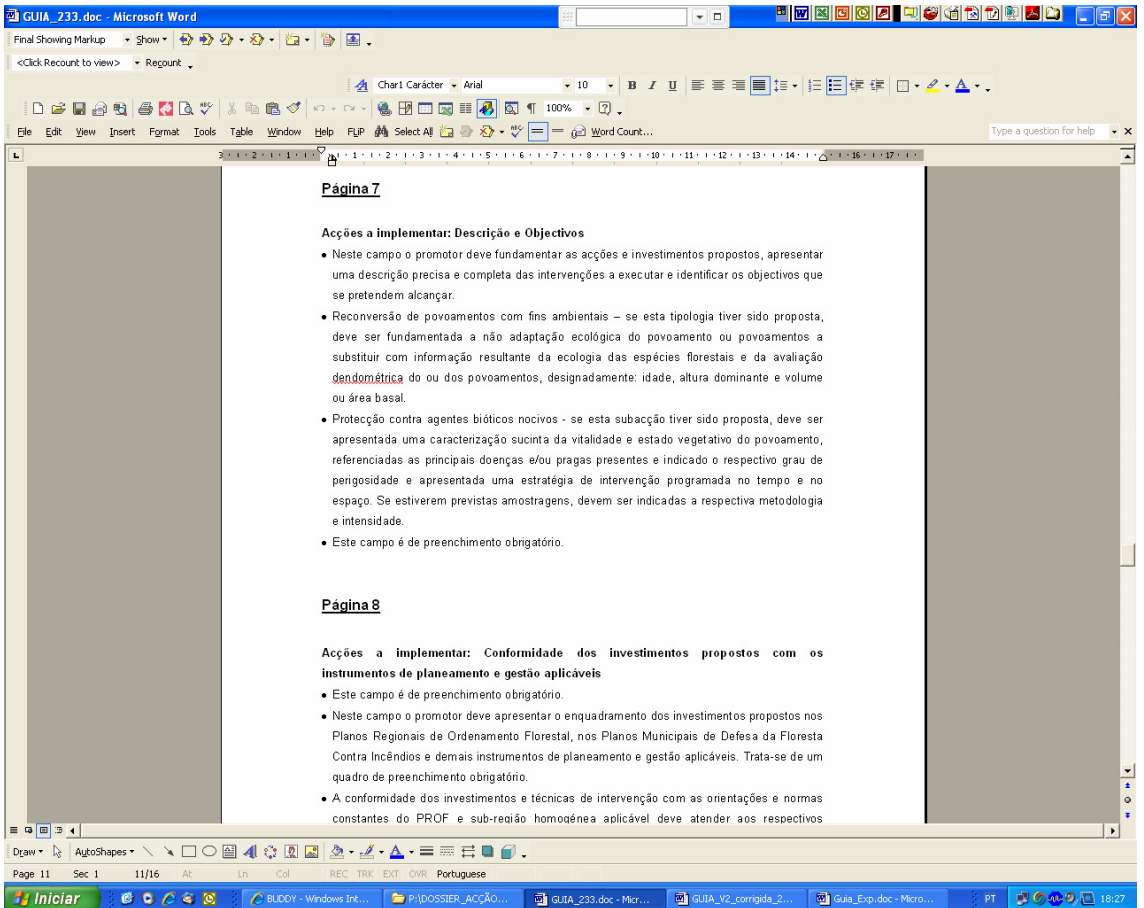

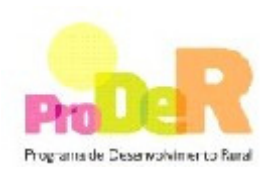

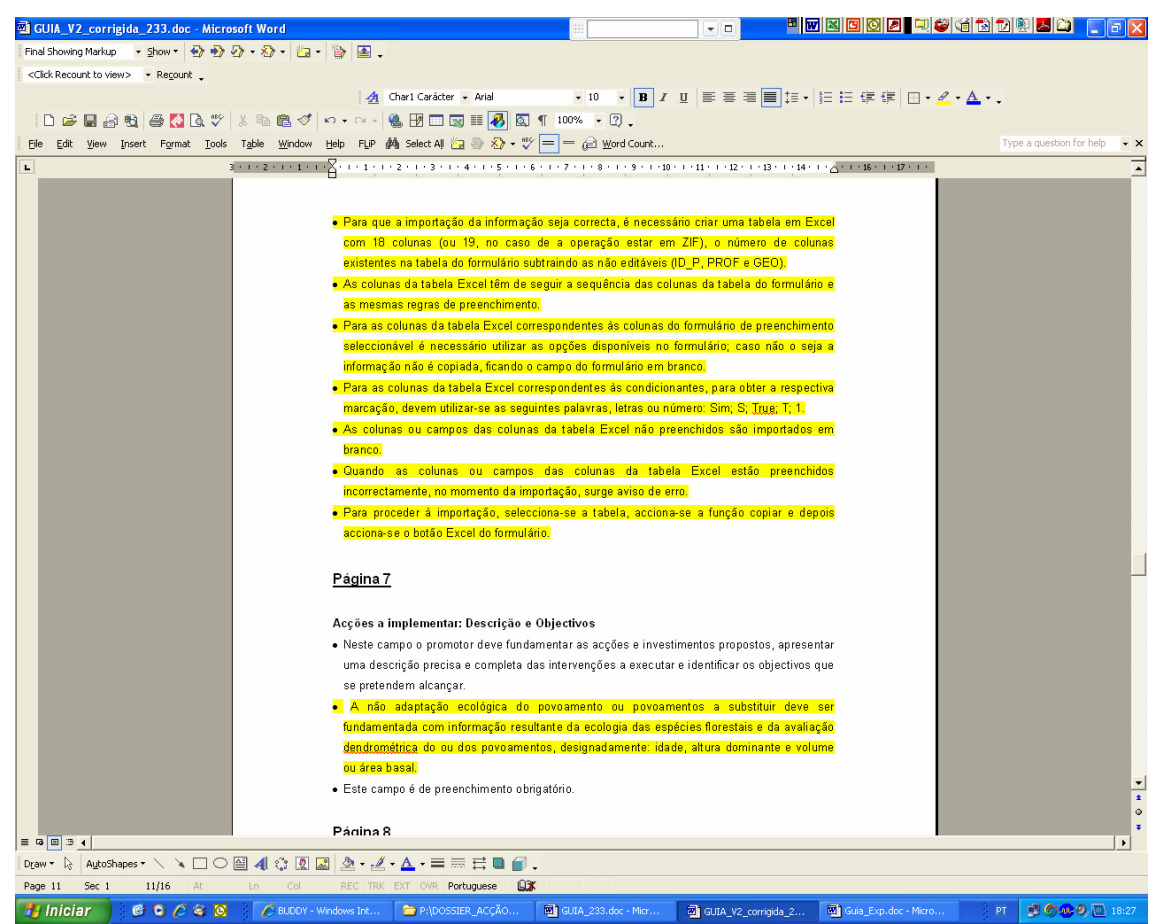

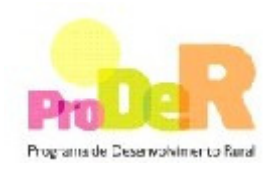

Melhor explicitação do que se pretende obter no preenchimento do quadro "Caracterização dos Investimentos em reconversão

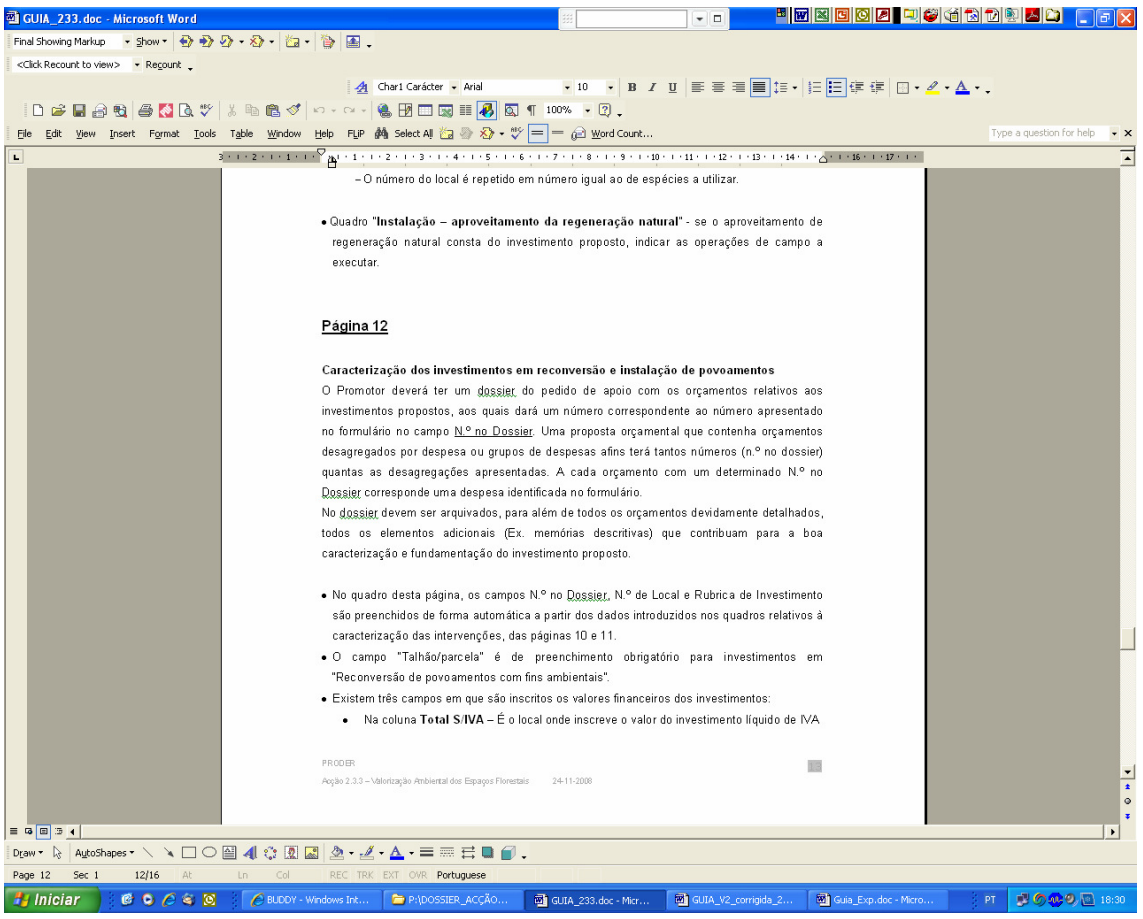

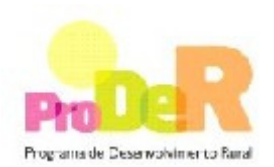

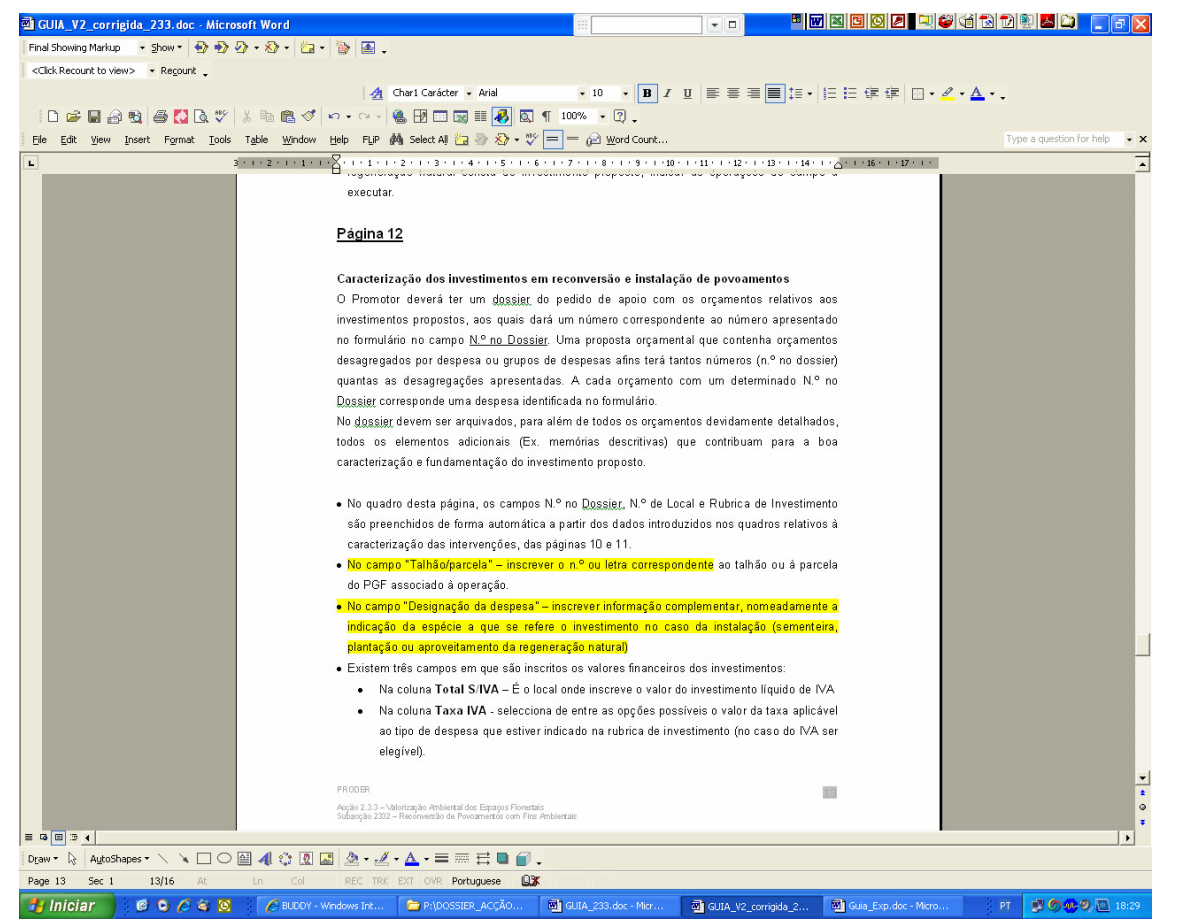

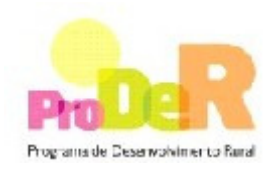

Melhor explicitação do que se pretende obter no preenchimento do quadro "Caracterização dos Investimentos – Infra-estruturas".

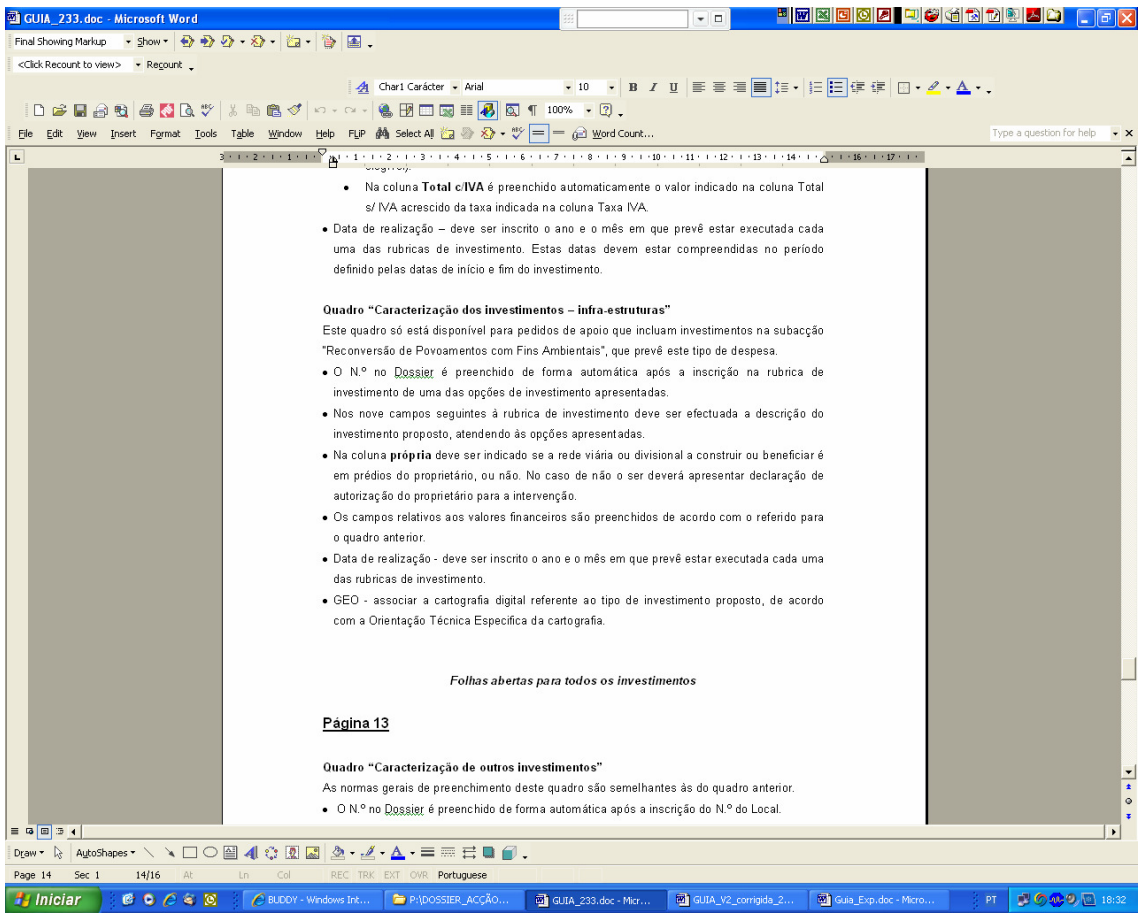

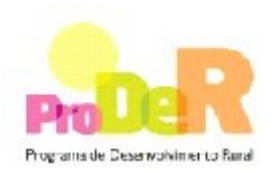

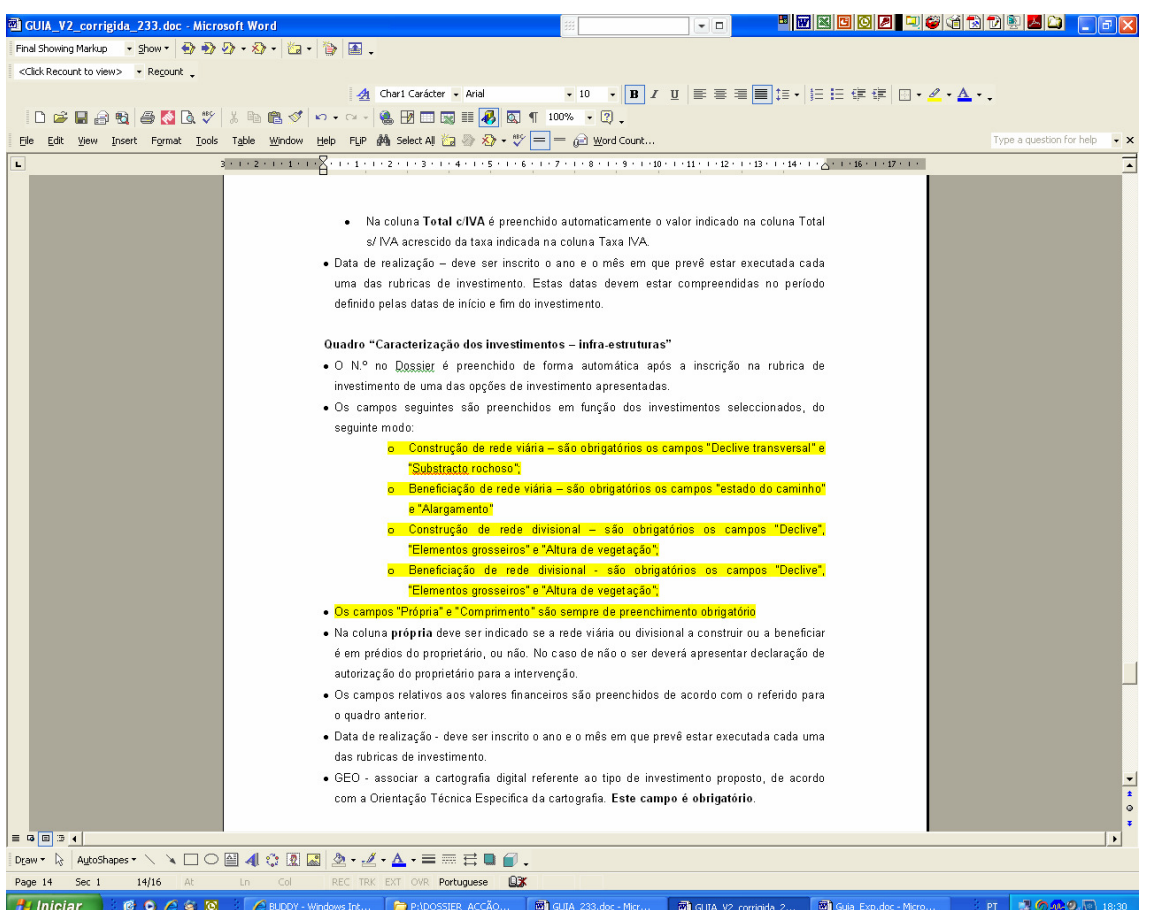